# Vi Quick Reference

## Entering and Exiting vi

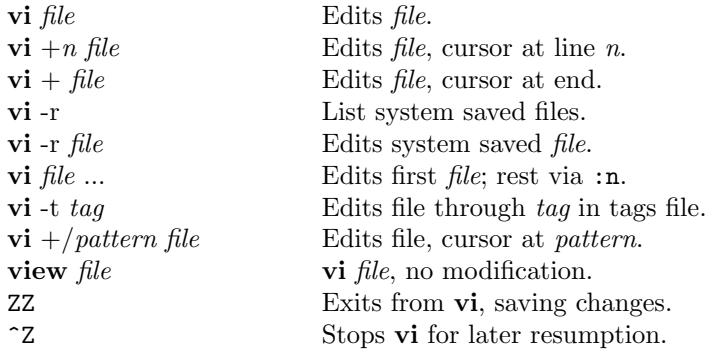

## The Display

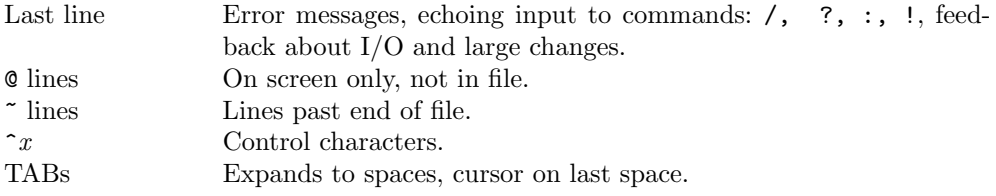

## Counts before vi Commands

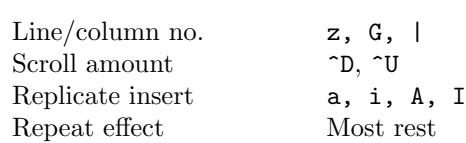

### Vi States

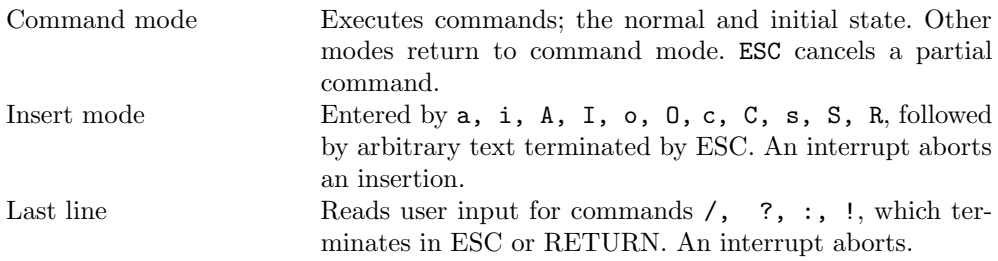

## Basic Commands

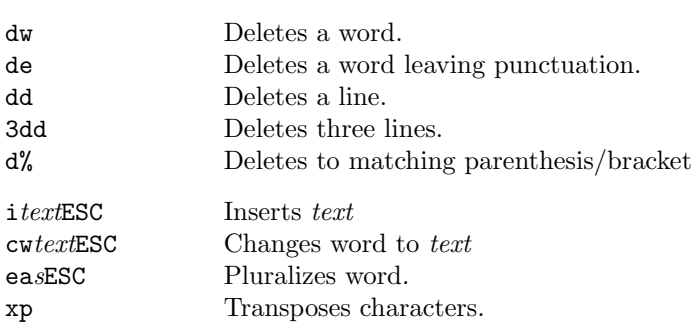

### Interrupting, Cancelling, Shell Interaction

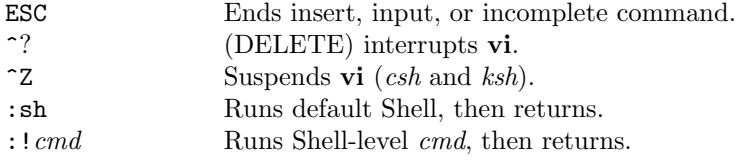

## File Manipulation

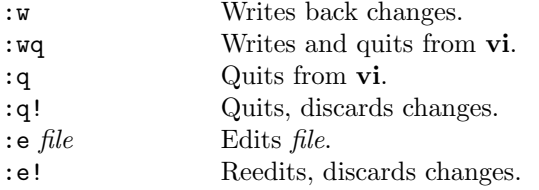

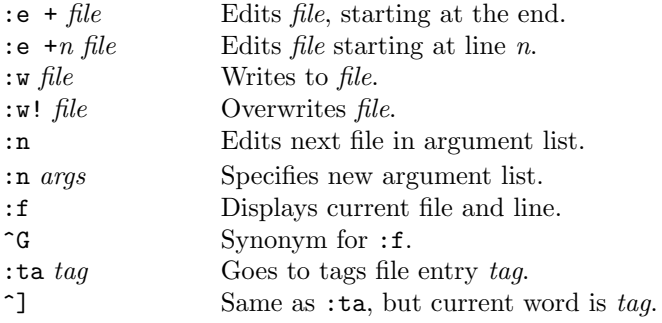

# Positioning within File

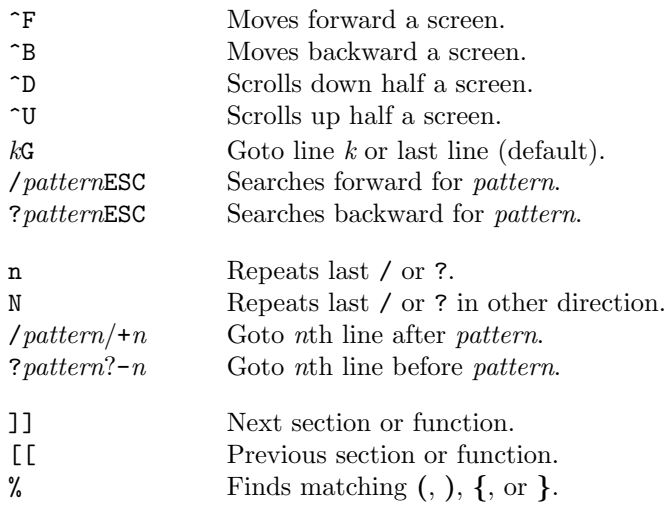

## Adjusting the Screen

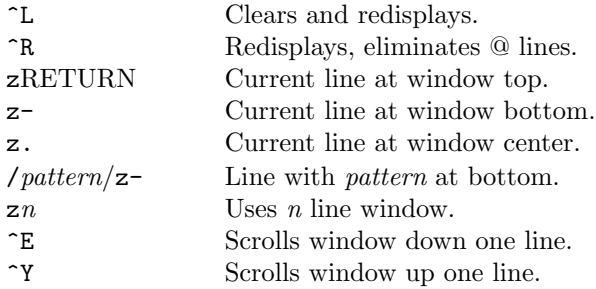

# Marking and Returning

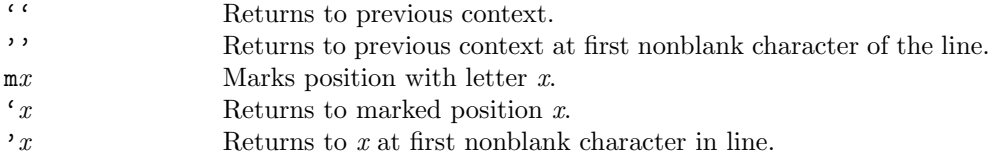

# Line Positioning

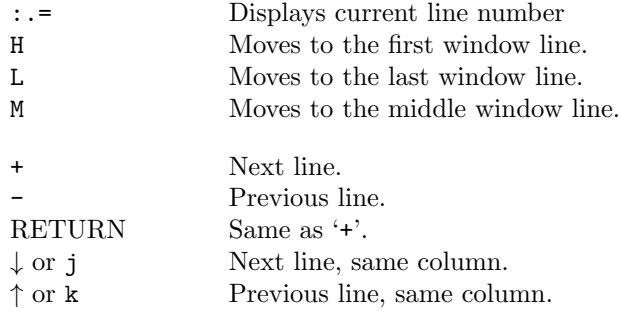

# Character Positioning

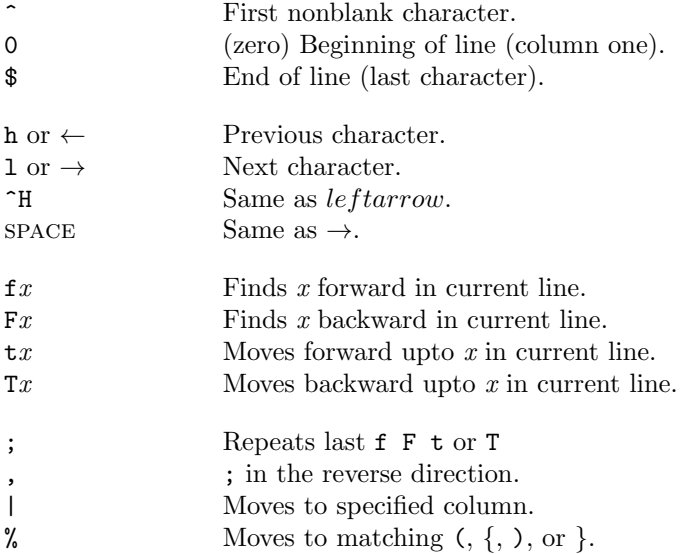

# Words, Sentences, Paragraphs

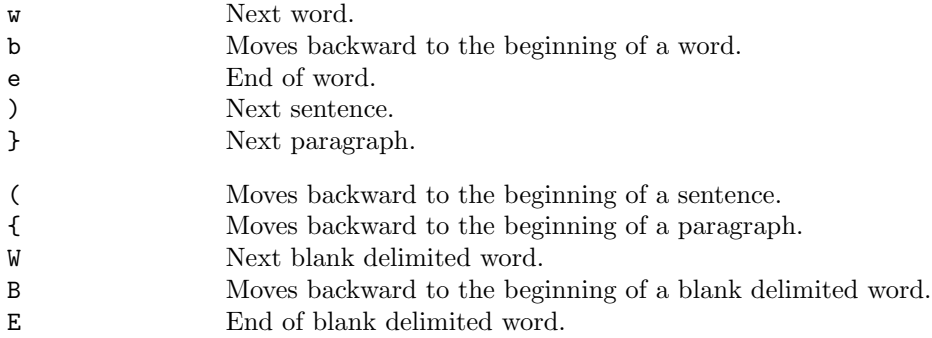

# Corrections During Insert

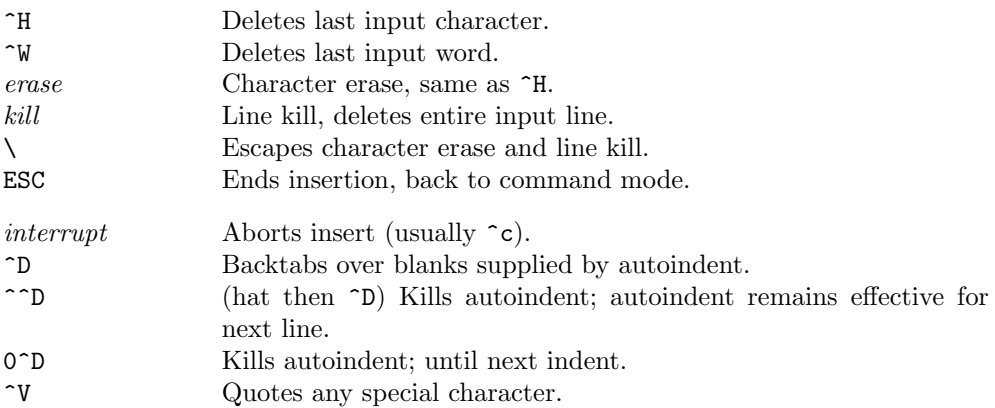

## Insert and Replace

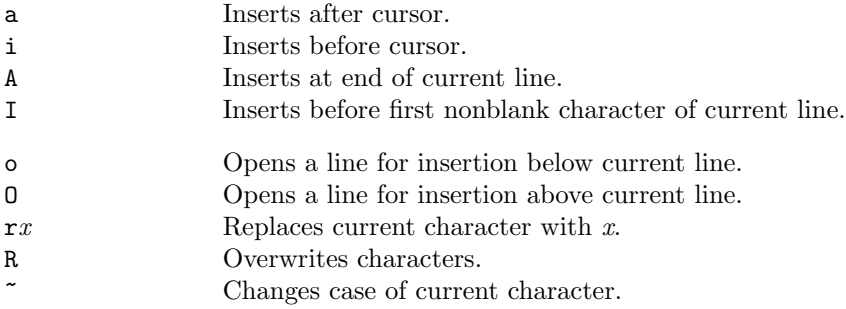

### Operators (Double to affect lines)

- d Deletes text object.
- c Changes text object.
- < Left shifts text object.
- > Right shifts text object.
- y Yanks text object to buffer.

## Miscellaneous Operations

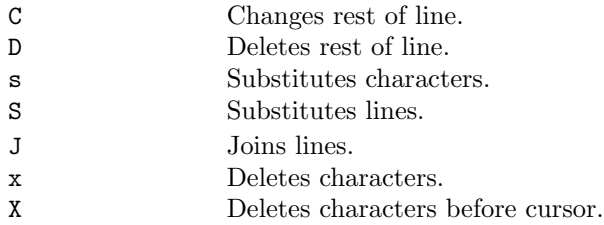

#### Cut and Paste

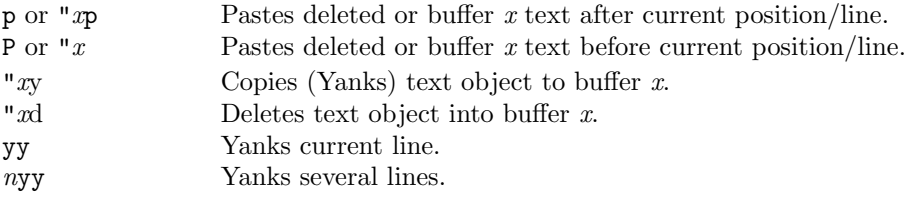

#### Undo, Redo, and Retrieve

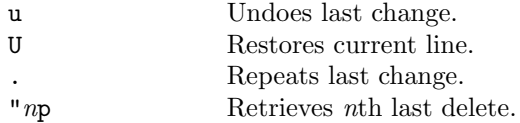